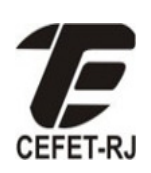

**Prova de Digital – Teoria – Sexto Período – 2013/1 Professor: Adriano Martins Moutinho**

> PERMITIDO USO DE CALCULADORA E PROVA A LAPIS. SEM CONSULTA!

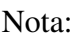

Nome:\_\_\_\_\_\_\_\_\_\_\_\_\_\_\_\_\_\_\_\_\_\_\_\_\_\_\_\_\_\_\_\_\_\_\_\_\_\_\_\_\_\_\_\_\_\_\_\_\_\_\_\_\_\_Turma:\_\_\_\_\_\_\_

1) Usando assembly x86 de 16 bits, faça um programa que troque o conteúdo das posições de memória 2000:2000 e 2000:3000: (1.0 pontos)

2) Usando assembly x86 de 16 bits, faça um programa que escreva na pilha e gere os números na sequência decimal abaixo, desde 0 até FFFF: (1.0 pontos) (**Dica:** Se você sabe multiplicar por 2 (ADD AX, AX), então não deve ser difícil multiplicar por 4!)

5,20,80,320,1280,5120,...

3) Usando assembly x86 de 16 bits, faça um programa que escreva na pilha números múltiplos de 14 desde 0 até 256 (decimal): (1.0 pontos)

4) Usando assembly x86 de 16 bits, faça:

- a) Um programa capaz de somar dois números (A e B) de 16 bits (0.5 ponto)
- b) Um programa capaz de somar dois números (A e B) de 32 bits. (1.5 ponto)

Em ambos os casos, o primeiro número (A) inicia na posição 1000:1000, o segundo (B) inicia no primeiro endereço após o primeiro e o resultado (A+B) deve ser armazenado no local do primeiro (A).

5) Traduza os programas abaixo para o assembly de x86 (16 bits), mantendo o mesmo funcionamento. Considere que a variável NUM tem seu valor inicial na posição de memória 1000:1000 e seu valor final deve também ser gravado nesta posição (2 ponto)

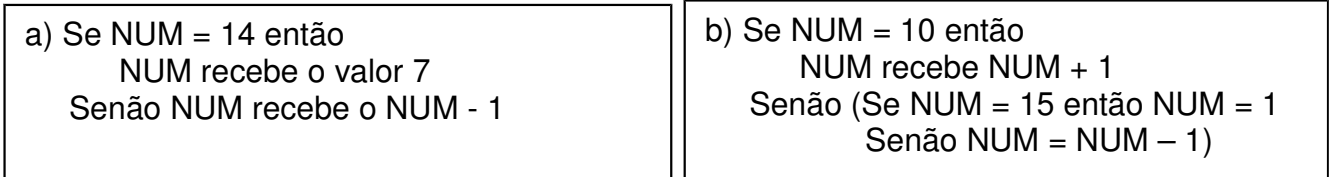

6) Os LEDs de um display de 7 segmentos estão conectados à porta paralela como indicado na figura. Usando assembly x86 de 16 bits, faça um programa que repita em um loop infinito a sequência Χ−Ε−Φ−Ε−Τ (sem os traços). Escreva call 2000 onde houver necessidade de uma rotina de delay para observar-se o resultado. (2 pontos)

**DICA:** Para sair dados na porta paralela use o comando OUT DX,AL onde DX deve ser igual a  $(378)_{16}$  e AL é o dado de saída formado pelos bits  $D_7D_6D_5D_4D_3D_2D_1D_0$ 

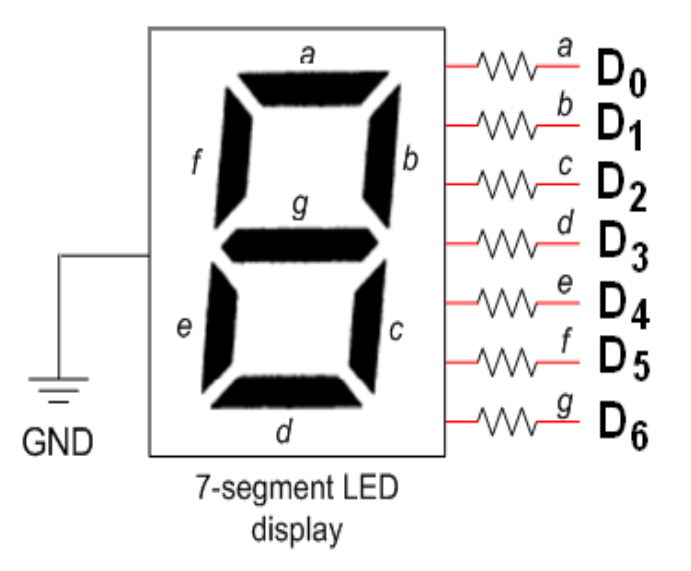

7) A questão 5 necessita de um delay com, aproximadamente, 1500 M laços. Escreva-o em assembly x86 de 16 bits, terminado a rotina com **RETURN**: (1 pontos)